### HP Propel

#### Release Notes

#### Software version: 2.01, September 2015

This document provides an overview of the changes made to HP Propel for the 2.01 release. It contains important information not included in the manuals or in online help.

#### In This Version

HP Propel provides a single user experience, easy integrations and quick onboarding of multiple services providers for Service Brokers. For more information about integrated products, see the *HP Propel System and Software Support Matrix*.

To ensure the performance and stability of the HP Propel environment, complete the following tasks before installation begins:

- Review supported hardware and software for each component product in order to meet the minimum installation requirements.
- Make sure the relevant patches and hot fixes to the patch releases are applied to the component products.
- Review the release notes for each component product to be aware of additional changes or restrictions.

#### Installation Notes

Installation requirements are documented in the *HP Propel System and Software Support Matrix.* Instructions for installing and configuring HP Propel are documented in the *HP Propel Installation and Configuration Guide.*

#### **Documentation**

HP Propel documentation can be found at [https://softwaresupport.hp.com.](https://softwaresupport.hp.com/)

You need to sign-in or register to use this site. Use the **Search** function at the top of the page to find documentation, whitepapers, and other information sources. To learn more about using the customer support site, go to: [https://softwaresupport.hp.com/documents/10180/14684/HP\\_Software\\_Customer\\_Support\\_Handbook/](https://softwaresupport.hp.com/documents/10180/14684/HP_Software_Customer_Support_Handbook/)

For more information or to track updates for all HP Propel documentation, refer to the *HP Propel Documentation List*.

To help us improve our documents, please send feedback to **[Propel\\_IE@hp.com](mailto:Propel_IE@hp.com?subject=Propel%20documentation%20)**.

### Contents

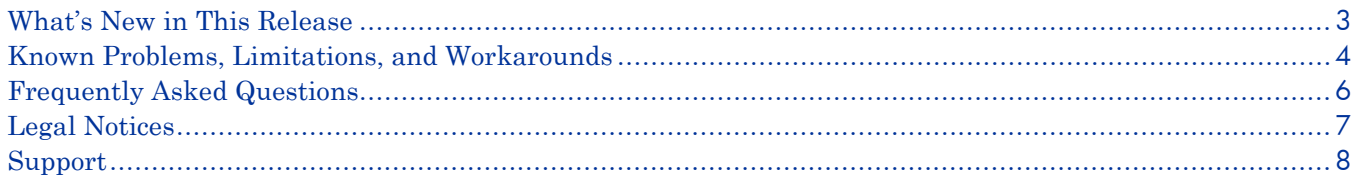

### <span id="page-2-0"></span>What's New in This Release

The following new features are provided in the HP Propel 2.01 release:

- **Enhanced Request-on-Behalf Shopping** Enables Managers to request Service Catalog Items for their direct reports who may not have yet logged into HP Propel.
- **New Diagnostics Application** a new UI that:
	- o Provides a system-wide view of the current status of HP Propel's microservices.<br>
	o Provides the status of Suppliers, including health-check, configuration checks, and
	- Provides the status of Suppliers, including health-check, configuration checks, and basic monitoring.
	- o Enables HP Propel administrators to easily determine problem areas.
- **New Suppliers Application**
	- o A new UI to facilitate integration of new end-point systems, such as HP Service Manager and HP Service Anywhere.
	- o No more editing instance.json files to make a new end-point system known to HP Propel Service Exchange.
- **Bug Fixes**

## <span id="page-3-0"></span>Known Problems, Limitations, and Workarounds

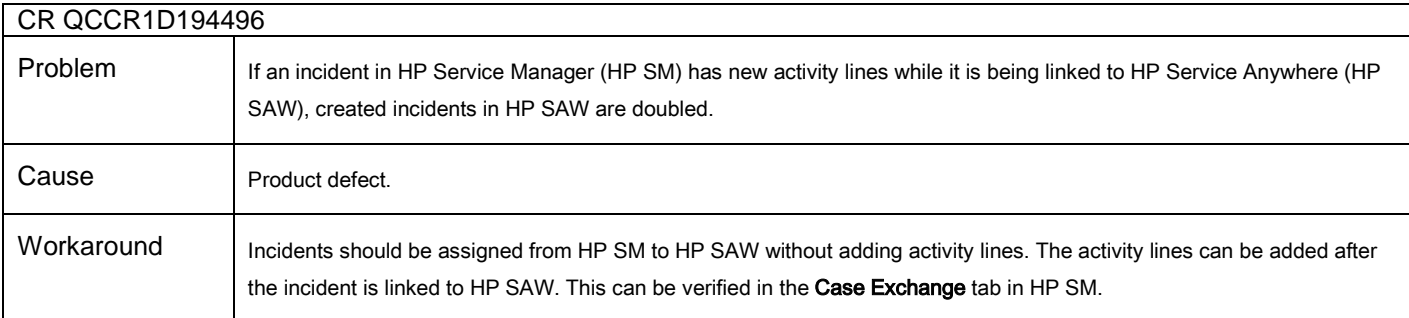

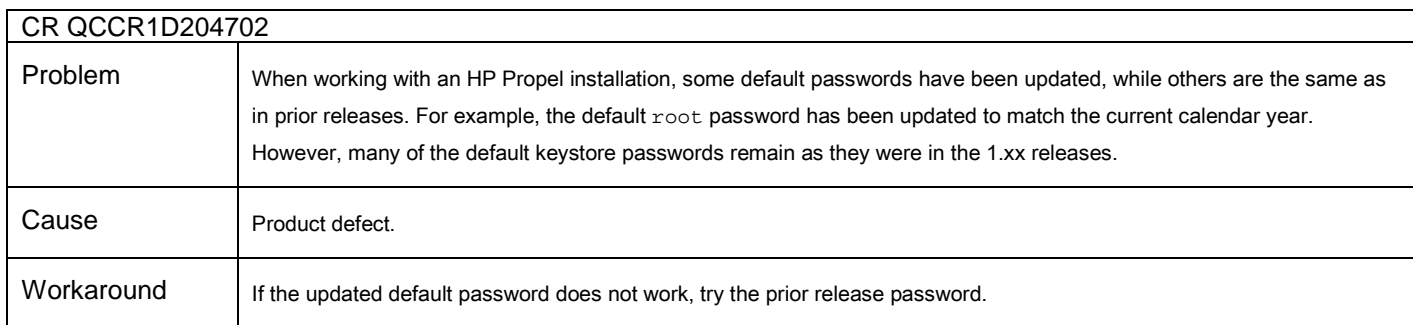

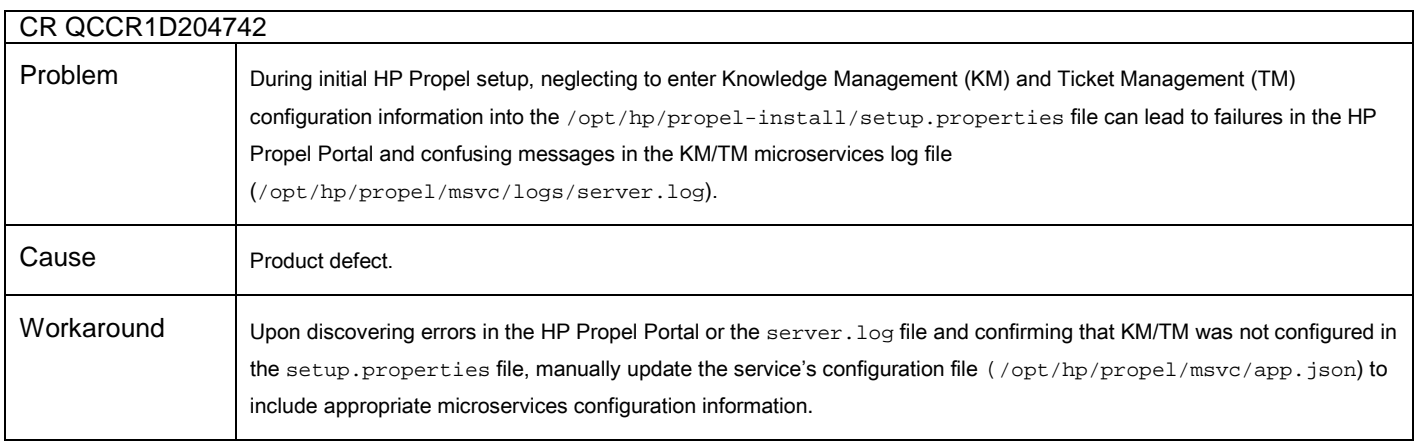

### Known Problems, Limitations, and Workarounds (continued)

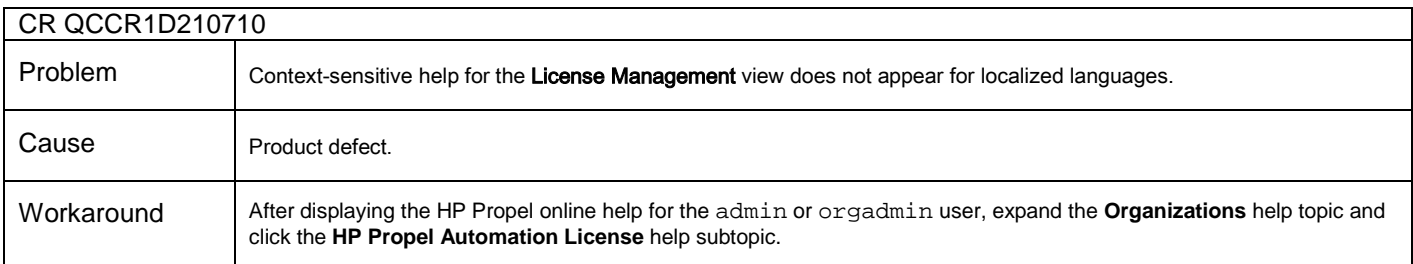

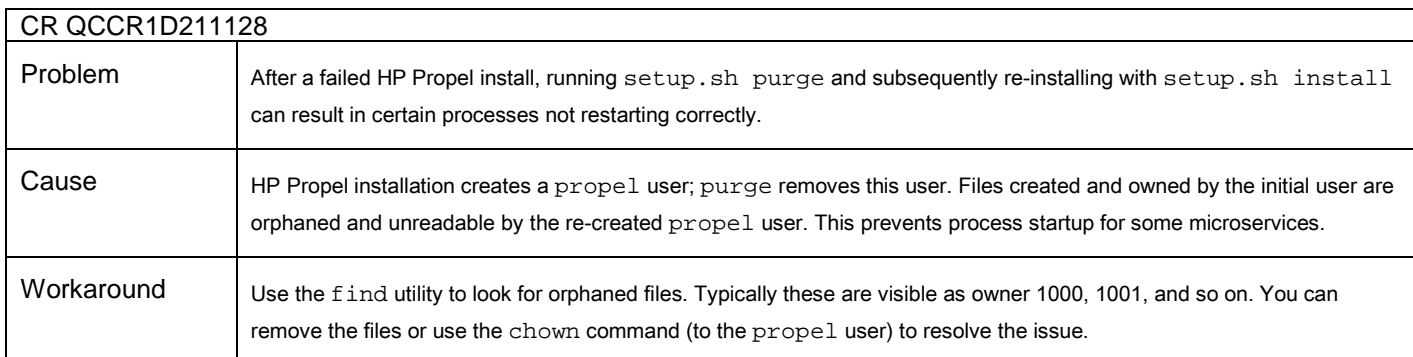

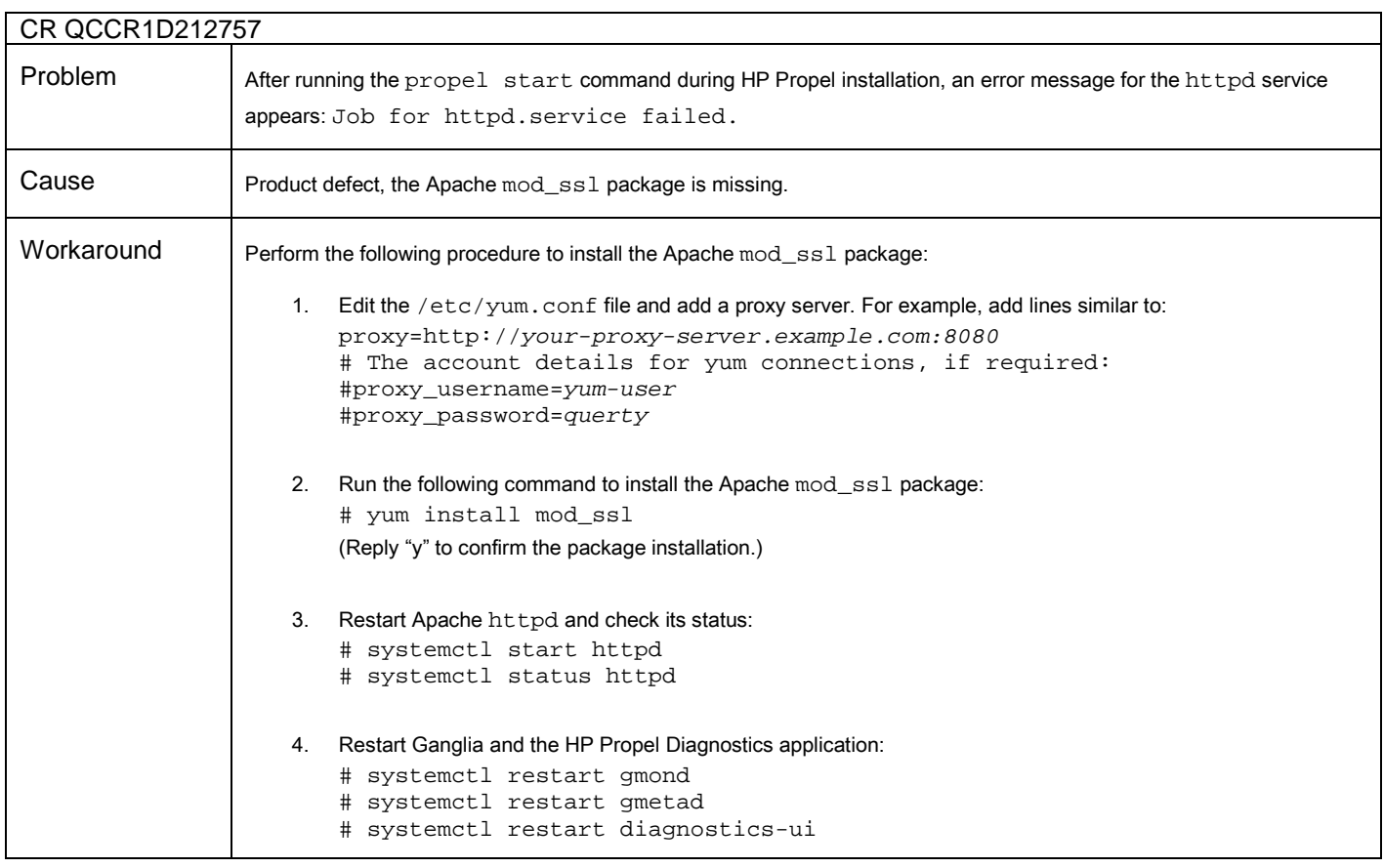

# <span id="page-5-0"></span>Frequently Asked Questions

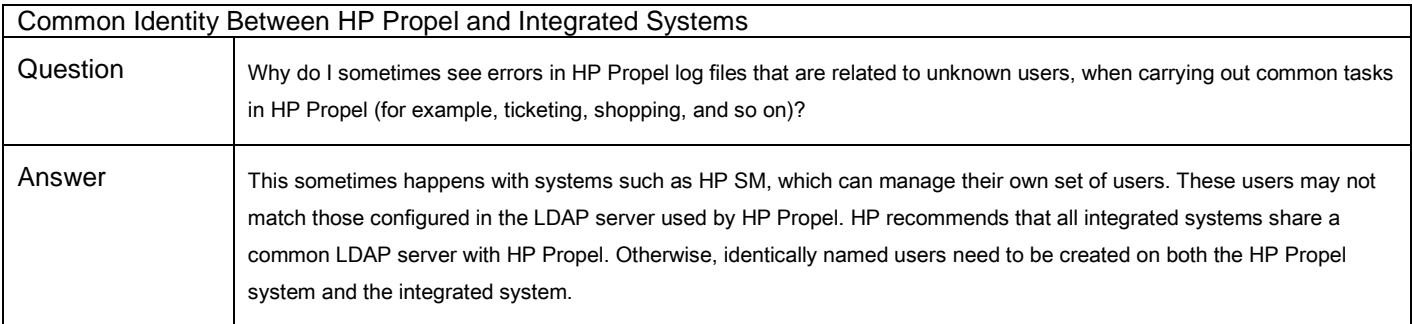

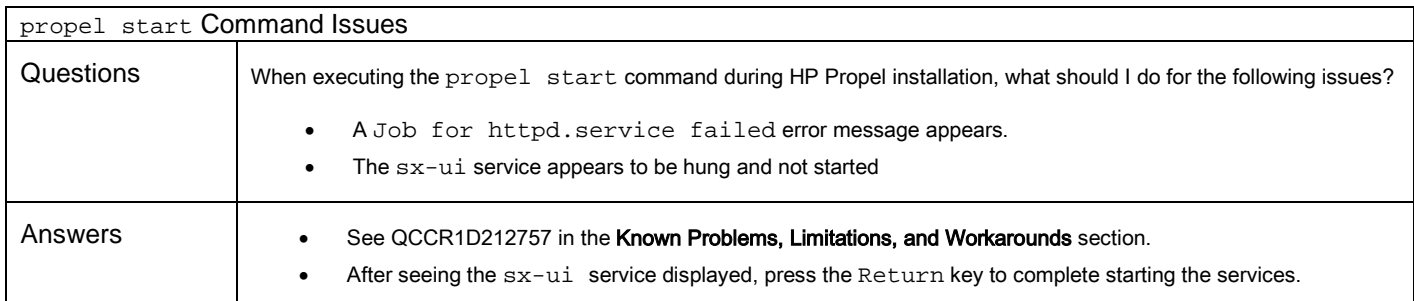

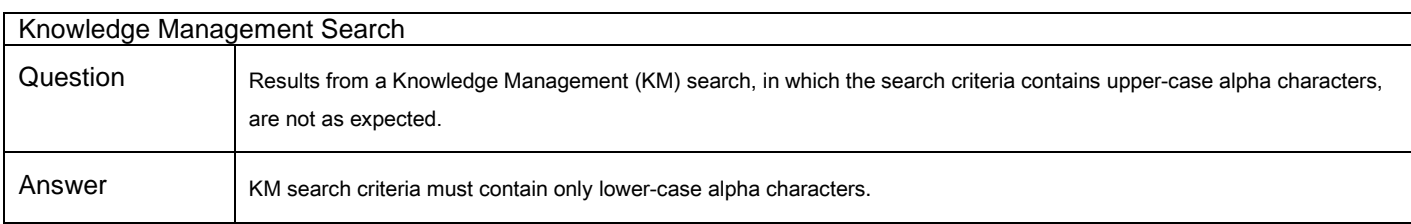

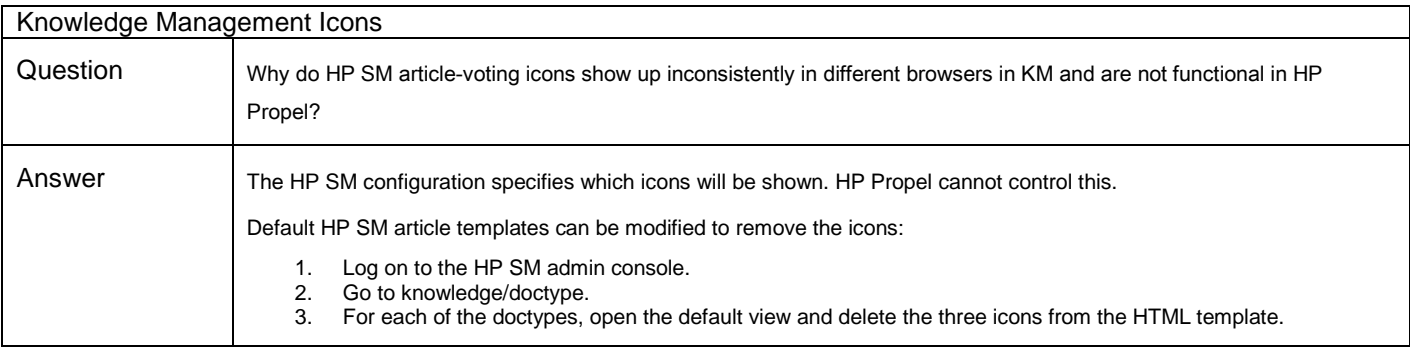

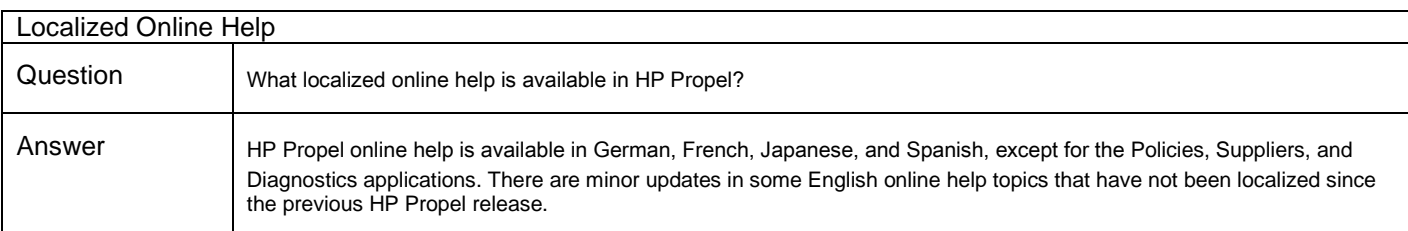

### <span id="page-6-0"></span>Legal Notices

©Copyright 2015 Hewlett-Packard Development Company, L.P.

Confidential computer software. Valid license from HP required for possession, use or copying. Consistent with FAR 12.211 and 12.212, Commercial Computer Software, Computer Software Documentation, and Technical Data for Commercial Items are licensed to the U.S. Government under vendor's standard commercial license.

The only warranties for HP products and services are set forth in the express warranty statements accompanying such products and services. Nothing herein should be construed as constituting an additional warranty. HP shall not be liable for technical or editorial errors or omissions contained herein.

For information about third-party and/or open source license agreements, refer to *HP Propel Open Source and Third-Party Software License Agreements* located at [https://softwaresupport.hp.com.](https://softwaresupport.hp.com/)

To view open source code, see the /opt/hp/propel/3rdParty directory on the product installation media.

The information contained herein is subject to change without notice.

Adobe® is a trademark of Adobe Systems Incorporated. Microsoft® and Windows® are U.S. registered trademarks of Microsoft Corporation. Oracle and Java are registered trademarks of Oracle and/or its affiliates. UNIX® is a registered trademark of The Open Group. RED HAT READY™ Logo and RED HAT CERTIFIED PARTNER™ Logo are trademarks of Red Hat, Inc.

## <span id="page-7-0"></span>Support

You can visit the HP Software support web site at:

#### [https://softwaresupport.hp.com](https://softwaresupport.hp.com/)

This web site provides contact information and details about the products, services, and support that HP Software offers. HP Software online software support provides customer self-solve capabilities. It provides a fast and efficient way to access interactive technical support tools needed to manage your business. As a valued support customer, you can benefit by using the support site to:

- Search for knowledge documents of interest
- Submit and track support cases and enhancement requests
- Download software patches
- Manage support contracts
- Look up HP support contacts
- Review information about available services
- Enter into discussions with other software customers
- Research and register for software training

Most of the support areas require that you register as an HP Passport user and sign in. Many also require an active support contract. To find more information about support access levels, go to the following URL:

[http://h20230.www2.hp.com/new\\_access\\_levels.jsp](http://h20230.www2.hp.com/new_access_levels.jsp)

To register for an HP Passport ID, go to the following URL:

<http://h20229.www2.hp.com/passport-registration.html>